## SAP ABAP table P01W\_DBKR {Data Module: Remuneration Statement for Sick Pay}

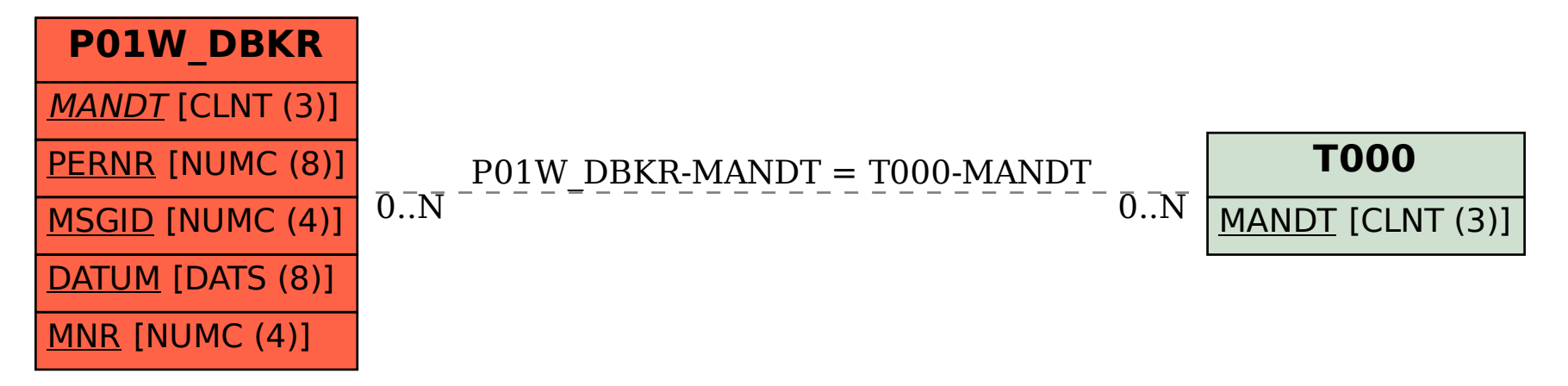